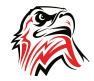

## **Computer Applications 1 Curriculum**

## **Reading and Writing Standards**

| Marking Period | Reading Assessment                                                       | Writing Assessment                       |
|----------------|--------------------------------------------------------------------------|------------------------------------------|
| 1              | How to write a business letter                                           | Writing Mr. Stuhan a letter              |
| 2              | Formatting a research paper                                              | Research paper on Headphones and Earbuds |
| 3              | Creating a personal budget using spreadsheets Personal budget reflection |                                          |
| 4              | Intro to MS Access                                                       | Intro to MS Access                       |

Scoring Guide for Written Work

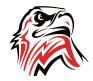

## **Computer Applications 1 Curriculum**

## **Content Topics and Pacing**

| Торіс                | Duration | Skills                                                                                               |
|----------------------|----------|----------------------------------------------------------------------------------------------------|
| MS Word              | 6 Weeks  | Creating a poster, research paper, and a business letter                                             |
| Intro to Programming | 4 Weeks  | Learn programming basics through Python including functions, loops, and conditional statements.      |
| MS Power Point       | 5 Weeks  | Creating presentations including text, images, video, sounds, etc.                                   |
| Intro to Photoshop   | 6 Weeks  | Learn Photoshop basics such as layers, work area, undo, image size, crop, etc.                       |
| MS Excel             | 6 Weeks  | Learn about Spreadsheets including cells, formatting, text, data, and formulas.                      |
| Intro to 3D Modeling | 6 Weeks  | Intro to 3D modeling with Sketchup. Using orbit, pan, zoom, pattern, etc.                            |
| MS Access            | 3 Weeks  | Learn how to create and manipulate Databases. Use tables, forms, queries, and reports in a database. |
| Intro to Animation   | 3 Weeks  | Use Adobe After effects and Illustrator to create a character and animate a walking cycle.           |